inst.eecs.berkeley.edu/~cs61c

CS61CL: Machine Structures

**Lecture #2 - C Pointers and Arrays** 

2009-06-24

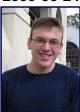

**Jeremy Huddleston** 

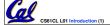

#### **Administrivia**

- Buggy Start
  - · Lab schedule, lab machines, ...
- HW0 due tomorrow in lab
- HW1 due Monday by 9:30am
  - · Assignment online, submission details to come
- Note Taking Service
- Slide Handouts
- Room Change (hopefully)
- Final Exam: 8/13 9:30-12:30 (3hrs)

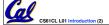

Huddleston, Summer 2009 © UCB

#### Introduction to C

#### SECOND EDITION

THE

PROGRAMMING
LANGUAGE

BRIAN W KERNIGHAN DENNIS M. RITCHIE

PRENTICE HALL SOFTWARE SERI

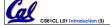

Huddleston, Summer 2009 © UCE

### Has there been an update to ANSI C?

- · Yes! It s called the "C99" standard
  - · You need "gcc -std=c99" to compile
- References

http://en.wikipedia.org/wiki/C99 http://home.tiscalinet.ch/t wolf/tw/c/c9x changes.html

- Highlights
  - · Declarations anywhere, like Java (#15)
  - · Java-like // comments (to end of line) (#10)
  - · Variable-length non-global arrays (#33)
  - •<inttypes.h>: explicit integer types (#38)
  - •<stdbool.h> for boolean logic def s (#35)
  - restrict and inline keywords for optimization (#30-32)

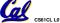

CS61CL L01 Introduction (4)

Huddleston, Summer 2009 © UC

## **Compilation: Overview**

- C <u>compilers</u> turn C code into architecture specific assembly code.
   An <u>assembler</u> turns this into machine code (string of 1s and 0s).
  - · GCC does both
  - Unlike Java which converts to architecture independent bytecode.
  - Unlike most Scheme, Python, Ruby environments which interpret the code.
  - These differ mainly in when your program is converted to machine instructions.

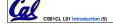

Huddleston, Summer 2009 © UCE

### C Syntax: main

 To get the main function to accept arguments, use this:

int main (int argc, char \*argv[])

- What does this mean?
  - argc will contain the number of strings on the command line (the executable counts as one, plus one for each argument). Here argc is 2:

\$ sort myFile

 argv is a pointer to an array containing the arguments as strings (more on pointers later).

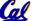

S61CL L01 Introduction (6)

Huddleston, Summer 2009 © UC

# **C Syntax: Variable Declarations**

- Very similar to Java, but with an important differences
- A variable may be initialized in its declaration; if not, it holds garbage!
- Examples of declarations:

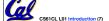

Huddleston, Summer 2009 © UCE

#### Address vs. Value

- Consider memory to be a single huge array:
  - Each cell of the array has an address associated with it.
  - · Each cell also stores some value.
- Don t confuse the address referring to a memory location with the value stored in that location.

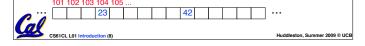

### **Pointers**

- An address refers to a particular memory location. In other words, it points to a memory location.
- Pointer: A variable that contains the address of a variable.

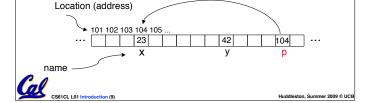

# **Pointers**

- How to create a pointer:
  - & operator: get address of a variable

- How get a value pointed to?
  - \* "dereference operator": get value pointed to

printf("p points to  $d\n",*p$ );

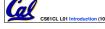

Huddleston, Summer 2009 © UC

#### **Pointers**

- How to change a variable pointed to?
  - Use dereference \* operator on left of =

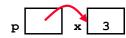

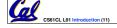

Huddleston, Summer 2009 © UCE

### **Pointers and Parameter Passing (1/4)**

- C passes parameters "by value"
  - procedure/function/method gets a copy of the parameter, so changing the copy cannot change the original
- What gets printed?

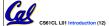

Muddlesten Common 2000 @ HC

### **Pointers and Parameter Passing (2/4)**

- Solved by passing in a pointer to our subroutine.
- Now what gets printed?

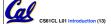

Huddleston, Summer 2009 © UCB

### Pointers and Parameter Passing (3/4)

- But what if what you want changed is a pointer?
- What gets printed?

```
void IncrementPtr(int *p)  *q = 50
{    p = p + 1; }
int A[3] = {50, 60, 70};
int *q = A;
IncrementPtr(q);
printf("*q = %d\n", *q);
50 60 70
```

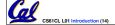

Huddleston, Summer 2009 © UCB

#### Pointers and Parameter Passing (4/4)

- Solution! Pass a pointer to a pointer, declared as \*\*h
- Now what gets printed?

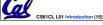

Huddleston, Summer 2009 © UCE

#### **Pointers**

- Pointers are used to point to any data type (int, char, a struct, etc.).
- Normally a pointer can only point to one type (int, char, a struct, etc.).
  - •void \* is a type that can point to anything (generic pointer)
  - Use sparingly to help avoid program bugs... and security issues... and a lot of other bad things!

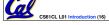

Huddleston, Summer 2009 © UC

#### C Pointer Dangers

- Declaring a pointer just allocates space to hold the pointer – it does not allocate something to be pointed to!
- Local variables in C are not initialized, they may contain anything.
- What does the following code do?

```
void f()
{
    int *ptr;
    *ptr = 5;
}
```

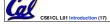

Huddleston, Summer 2009 © UCE

#### **Arrays** (1/5)

Declaration:

```
int ar[2];
```

declares a 2-element integer array. An array is really just a chunk of memory.

```
int ar[] = {795, 635};
```

declares and fills a 2-elt integer array.

Accessing elements:

ar[num]

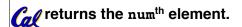

Huddlesten Common 2000 @ HCE

## **Arrays (2/5)**

- Arrays are (almost) identical to pointers
  - char \*string and char string[] are nearly identical declarations
  - They differ in very subtle ways: incrementing, declaration of filled arrays
- Key Concept: An array variable is a "pointer" to the first element.

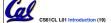

Huddleston, Summer 2009 © UCE

### **Arrays (3/5)**

- Consequences:
  - ar is an array variable but looks like a pointer in many respects (though not all)
  - •ar[0] is the same as \*ar
  - •ar[2] is the same as \* (ar+2)
  - We can use pointer arithmetic to access arrays more conveniently.
- Declared arrays are only allocated while the scope is valid

```
char *foo() {
   char string[32]; ...;
   return string;
} is incorrect
```

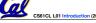

Huddleston, Summer 2009 © UCB

# **Arrays (4/5)**

- Array size n; want to access from 0 to n-1, so you should use counter AND utilize a constant for declaration & incr
  - Wrong

```
int i, ar[10];
for(i = 0; i < 10; i++){ ... }

* Right
#define ARRAY_SIZE 10
int i, a[ARRAY_SIZE];
for(i = 0; i < ARRAY_SIZE; i++){ ... }</pre>
```

- Why? SINGLE SOURCE OF TRUTH
  - You re utilizing indirection and avoiding maintaining two copies of the number 10

CS61CL L01 Introduction (21)

Huddleston, Summer 2009 © UC

# **Arrays (5/5)**

- Pitfall: An array in C does <u>not</u> know its own length, & bounds not checked!
  - · Consequence: We can accidentally access off the end of an array.
  - Consequence: We must pass the array and its size to a procedure which is going to traverse it.
- Segmentation faults and bus errors:
  - These are VERY difficult to find; be careful! (You II learn how to debug these in lab...)

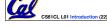

Huddleston, Summer 2009 © UCB

### Pointer Arithmetic (1/2)

- Since a pointer is just a mem address, we can add to it to traverse an array.
- p+1 returns a ptr to the next array elt.

```
• *p++ VS (*p)++?

• x = *p++ ⇒ x = *p; p = p + 1;

• x = (*p)++ ⇒ x = *p; *p = *p + 1;
```

- What if we have an array of large structs (objects)?
  - C takes care of it: In reality, p+1 doesn t add 1 to the memory address, it adds the size of the array element.

ddieder Comme 2000 © UCB

#### Pointer Arithmetic (2/2)

- C knows the size of the thing a pointer points to – every addition or subtraction moves that many bytes.
  - 1 byte for a char, 4 bytes for an int, etc.
- So the following are equivalent:

```
int get(int array[], int n)
{
    return (array[n]);
    // OR...
    return *(array + n);
}
```

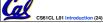

Huddleston, Summer 2009 © UCB

### **Pointers in C**

- Why use pointers?
  - If we want to pass a huge struct or array, it s easier to pass a pointer than the whole thing.
  - In general, pointers allow cleaner, more compact code.
- •So what are the drawbacks?
  - Pointers are probably the single largest source of bugs in software, so be careful anytime you deal with them.
  - Dangling reference (premature free)
  - Memory leaks (tardy free)

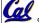

S61CL L01 Introduction (25)

luddleston. Summer 2009 © UC

### **C Strings**

 A string in C is just an array of characters.

```
char string[] = "abc";
```

- How do you tell how long a string is?
  - Last character is followed by a 0 byte (null terminator)

```
int strlen(char s[])
{
   int n = 0;
   while (s[n] != 0) n++;
   return n;
```

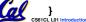

Huddleston, Summer 2009 © UCB

#### "And in Conclusion..."

- A pointer is a C version of the address.
  - \* "follows" a pointer to its value
  - & gets the address of a variable
- Pointers and arrays are virtually same
- C knows how to increment pointers
- C is an efficient language, with little protection
  - · Array bounds not checked
  - Variables not automatically initialized
- (Beware) The cost of efficiency is more overhead for the programmer.

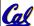

"C gives you a lot of extra rope but be careful not to hang yourself with it!"

Huddleston, Summer 2009 © UCE

# Reference slides

You ARE responsible for the material on these slides (they re just taken from the reading anyway); we ve moved them to the end and off-stage to give more breathing room to lecture!

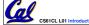

Huddleston, Summer 2009 © UC

### Corrections Errors from last lecture

- The average course GPA was listed in one place as 2.9 and the other as B- (2.7). The correct average is B- (2.7)
- The midterm will be a 1 hour exam which you have 1.5 hours to take.

### **Administrivia**

- Finish reading K&R by the next lecture
- There is a language called D!
  - · www.digitalmars.com/d/
- Homework expectations
  - Readers don t have time to fix your programs which have to run on lab machines.
  - Code that doesn t compile or fails all of the autograder tests ⇒ 0

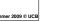

CS61CL L01 Introd

Huddleston, Summer 2009 © UC

### **Administrivia**

- Slip days
  - You get 3 "slip days" to use for any homework assignment or project
  - They are used at 1-day increments. Thus 1 minute late = 1 slip day used.
  - They re recorded automatically (by checking submission time) so you don't need to tell us when you re using them
  - Once you ve used all of your slip days, when a project/hw is late, it s ... 0 points.
  - If you submit twice, we ALWAYS grade the latter, and deduct slip days appropriately
  - You no longer need to tell anyone how your dog ate your computer.
  - You should really save for a rainy day ... we all get sick and/or have family emergencies!

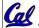

CS61CL L01 Introduction (31)

Huddleston, Summer 2009 © U

### Pointers & Allocation (1/2)

After declaring a pointer:

```
int *ptr;
```

ptr doesn t actually point to anything yet (it actually points somewhere - but don t know where!). We can either:

- make it point to something that already exists, or
- allocate room in memory for something new that it will point to... (next time)

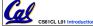

Huddleston, Summer 2009 © UCB

### Pointers & Allocation (2/2)

Pointing to something that already exists:

```
int *ptr, var1, var2;
var1 = 5;
ptr = &var1;
var2 = *ptr;
```

 var1 and var2 have room implicitly allocated for them.

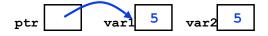

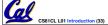

Huddleston, Summer 2009 © UC

### Arrays (one elt past array must be valid)

 Array size n; want to access from 0 to n-1, but test for exit by comparing to address one element past the array

```
int ar[10], *p, *q, sum = 0;
...
p = &ar[0]; q = &ar[10];
while (p != q)
    /* sum = sum + *p; p = p + 1; */
    sum += *p++;
```

- · Is this legal?
- C defines that one element past end of array must be a valid address, i.e., not cause an bus error or address error

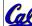

CS61CL L01 Introduction (34

Huddleston, Summer 2009 © UC

#### **Pointer Arithmetic**

- •So what s valid pointer arithmetic?
  - · Add an integer to a pointer.
  - Subtract 2 pointers (in the same array).
  - Compare pointers (<, <=, ==, !=, >, >=)
  - Compare pointer to NULL (indicates that the pointer points to nothing).
- Everything else is illegal since it makes no sense:
  - · adding two pointers
  - multiplying pointers
  - subtract pointer from integer

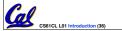

**Pointer Arithmetic to Copy memory** 

 We can use pointer arithmetic to "walk" through memory:

```
void copy(int *from, int *to, int n) {
    int i;
    for (i=0; i<n; i++) {
        *to++ = *from++;
    }
}</pre>
```

• Note we had to pass size (n) to copy

### **Arrays vs. Pointers**

- An array name is a read-only pointer to the 0<sup>th</sup> element of the array.
- An array parameter can be declared as an array or a pointer; an array argument can be passed as a pointer.

```
int strlen(char s[])
{
    int n = 0;
    while (s[n] != 0)
        n++;
    return n;
}

Could be written:
    while (s[n] != 0)
        n++;
    return n;
}

**SetCL Let introduction (37)

**Huddleston. Summer 2009 & UCS

**Huddleston. Summer 2009 & UCS

**Huddleston. Summer 2009 & UCS

**Huddleston. Summer 2009 & UCS

**The strlen (char **s)

**Int strlen (char **s)

{
    int strlen (char **s)

{
        int n = 0;
        while (s[n] != 0)
        n++;
        return n;
}

**Huddleston. Summer 2009 & UCS

**Huddleston. Summer 2009 & UCS

**Huddleston. Summer 2009 & UCS

**Huddleston. Summer 2009 & UCS

**Huddleston. Summer 2009 & UCS

**Huddleston. Summer 2009 & UCS

**Huddleston. Summer 2009 & UCS

**Huddleston. Summer 2009 & UCS

**Huddleston. Summer 2009 & UCS

**Huddleston. Summer 2009 & UCS

**Huddleston. Summer 2009 & UCS

**Huddleston. Summer 2009 & UCS

**Huddleston. Summer 2009 & UCS

**Huddleston. Summer 2009 & UCS

**Huddleston. Summer 2009 & UCS

**Huddleston. Summer 2009 & UCS

**Huddleston. Summer 2009 & UCS

**Huddleston. Summer 2009 & UCS

**Huddleston. Summer 2009 & UCS

**Huddleston. Summer 2009 & UCS

**Huddleston. Summer 2009 & UCS

**Huddleston. Summer 2009 & UCS

**Huddleston. Summer 2009 & UCS

**Huddleston. Summer 2009 & UCS

**Huddleston. Summer 2009 & UCS

**Huddleston. Summer 2009 & UCS

**Huddleston. Summer 2009 & UCS

**Huddleston. Summer 2009 & UCS

**Huddleston. Summer 2009 & UCS

**Huddleston. Summer 2009 & UCS

**Huddleston. Summer 2009 & UCS

**Huddleston. Summer 2009 & UCS

**Huddleston. Summer 2009 & UCS

**Huddleston. Summer 2009 & UCS

**Huddleston. Summer 2009 & UCS

**Huddleston. Summer 2009 & UCS

**Huddleston. Summer 2009 & UCS

**Huddleston. Summer 2009 & UCS

**Huddleston. Summer 2009 & UCS

**Huddleston. Summer 2009 & UCS

**Huddleston. Summer 2009 & UCS

**Huddleston. Summer 2009 & UCS

**Huddleston. Summer 2009 & UCS

**Huddleston. Summer 2009 & UCS

**Huddleston. Summer 2009 & UCS

**Huddleston. Summer 2009 & UCS

**Huddleston. Summer 2009 & UCS

*
```

### **Pointer Arithmetic Summary**

```
• x = * (p+1) ?

⇒ x = * (p+1) ;

• x = *p+1 ?

⇒ x = (*p) + 1 ;

• x = (*p) + + ?

⇒ x = *p; *p = *p + 1;

• x = *p++? (*p++) ? * (p)++? * (p++) ?

⇒ x = *p; p = p + 1;

• x = *++p?

⇒ p = p + 1; x = *p;
```

Can' Us

Lesson?

• Using anything but the standard \*p++, (\*p)++
causes more problems than it solves!

Huddleston, Summer 2009 © UCB

### **Segmentation Fault vs Bus Error?**

- http://www.hyperdictionary.com/
- Bus Error
  - A fatal failure in the execution of a machine language instruction resulting from the processor detecting an anomalous condition on its bus. Such conditions include invalid address alignment (accessing a multi-byte number at an odd address), accessing a physical address that does not correspond to any device, or some other device-specific hardware error. A bus error triggers a processor-level exception which Unix translates into a "SIGBUS" signal which, if not caught, will terminate the current process.
- Segmentation Fault
  - An error in which a running Unix program attempts to access memory not allocated to it and terminates with a segmentation violation error and usually a core dump.

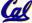

CS61CL L01 Introduction (39)

Huddleston, Summer 2009 © UC

#### **More C Pointer Dangers**

 Unlike Java, C lets you cast a value of any type to any other type without performing any checking.

- The first pointer declaration is invalid since the types do not match.
- The second declaration is valid C but is almost certainly wrong

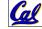

• Is it ever correct?

Huddleston, Summer 2009 © UCB

### C Strings Headaches

- One common mistake is to forget to allocate an extra byte for the null terminator.
- More generally, C requires the programmer to manage memory manually (unlike Java or C++).
  - When creating a long string by concatenating several smaller strings, the programmer must insure there is enough space to store the full string!
  - What if you don t know ahead of time how big your string will be?
  - · Buffer overrun security holes!

# Common C Error

There is a difference between assignment and equality

```
a = b is assignmenta == b is an equality test
```

- This is one of the most common errors for beginning C programmers!
  - One solution (when comparing with constant) is to put the var on the right!
     If you happen to use =, it won t compile.

```
if (3 == a) { ...
```

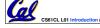

Huddleston, Summer 2009 © UCB

# **C String Standard Functions**

```
    int strlen(char *string);
    compute the length of string
    int strcmp(char *str1, char *str2);
    return 0 if str1 and str2 are identical (how is this different from str1 == str2?)
    char *strcpy(char *dst, char *src);
    copy the contents of string src to the memory at dst. The caller must ensure that dst has enough memory to hold the data to be copied.
```

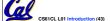

Huddleston, Summer 2009 © UCB